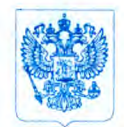

Министерство здравоохранения Российской Федерации ФЕДЕРАЛЬНАЯ СЛУЖБА ПО НАДЗОРУ В СФЕРЕ ЗДРАВООХРАНЕНИЯ (РОСЗДРАВНАДЗОР)

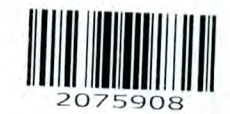

Субъекты обращения медицинских изделий

РУКОВОДИТЕЛЬ

Славянская пл. 4, стр. 1, Москва, 109074 Телефон: (495) 69845 38; 698 15 74\_  $15.03$  2016 No 014-50: На № п п

О HOBbIX данных по безопасности медицинского изделия

Федеральная служба по надзору в сфере здравоохранения в рамках исполнения государственной функции по мониторингу безопасности медицинских изделий, находящихся в обращении на территории Российской Федерации, доводит до сведения субъектов обращения медицинских изделий письмо 000 «Рош Диагностика Рус» о новых данных по безопасности при использовании медицинского изделия «Экспресс-анализатор (глюкометр) портативный для контроля уровня глюкозы крови «Акку-Чек Информ II» (Accu-Chek Inform II) <sup>с</sup> производства «Рош Диагностикс ГмбХ», Германия (регистрационное удостоверение ФСЗ 2011/H037 от 06.12.2011); «Реагенты и принадлежности для экспресс-анализатора иммунохимического "Кобас h 232" (Cobas h 232)», производства «Рош Диагностикс ГмбХ» , Германия (регистрационное удостоверение ФСЗ 2007/00470 от 02.11.2007).

п

Приложение: на б л. в 1 экз.

Mumm

М.А.Мурашко

п

КВ. Горелов (499)578-02-73

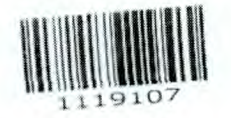

Для лабораторий, использующих Accu-Chek Inform II Base Unit (BU) a Handheld Base Unit (HBU)

Дата: 02/02/2016 Mcx.: 10575/02/16 г. Москва

Ref.: SBN-RPD-2015-020 версия 3

## Уведомление по безопасности

Касательно потери данных в результате их передачи через USB-порт для портативных платформ

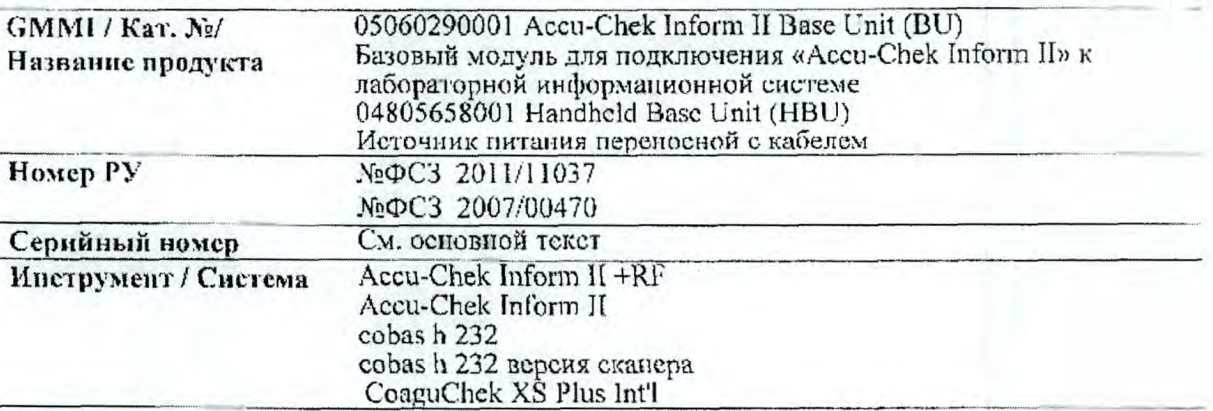

Многоуважаемый пользователь!

Цель настоящего уведомления состоит в том, чтобы проинформировать вас о потенциальном риске потери данных в случае использования USB для передачи данных между системой управления данными (DMS; например, cobas IT 1000 или программным обеспечением других производителей) и некоторыми базовыми модулями (BU) Accu-Chek Inform II и портативными базовыми модулями (HBU), используемыми для профессиональных коагулометров CoaguChek XS Plus Professional и cobas h232. Об этой проблеме стало известно после получения трех (3) жалоб.

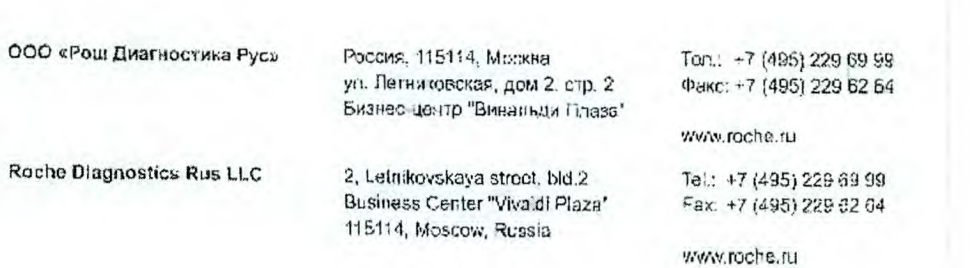

 $1/6$ 

#### Описание проблемы

На сегодняшний день Roche Diagnostics GmbH получила только три рекламации. Все три (3) вышеупомянутые рекламации относились к прибору/базовому модулю Accu-Chek Inform II при подключении к cobas IT 1000 по USB. Обо всех трех (3) случаях сообщалось из одной лаборатории. Сотрудники этой лаборатории отмечали, что результат глюкозы для отдельного пациента, полученный на cobas IT 1000, отличался от результата, хранившегося на соответствующем приборе.

На сегодняшний дець не было получено каких-либо рекламаций ни в отношении приборов CoaguChek XS Plus Professional или cobas h 232 (результаты расследования говорят о том. что подобная проблема потенциально может иметь место при передаче данных от этих приборов), ни в отношении подключения любой из портативных платформ через Ethernet или WLAN, ни в отношении подключения BU/HBU к DMS других производителей.

#### В результате расследования было выяснено следующее.

Существует несколько вариантов подключения портативных платформ (Accu-Chek Inform II, CoaguChek XS Plus Professional и cobas h 232) к DMS. Пожалуйста, ознакомьтесь с рисунком ниже.

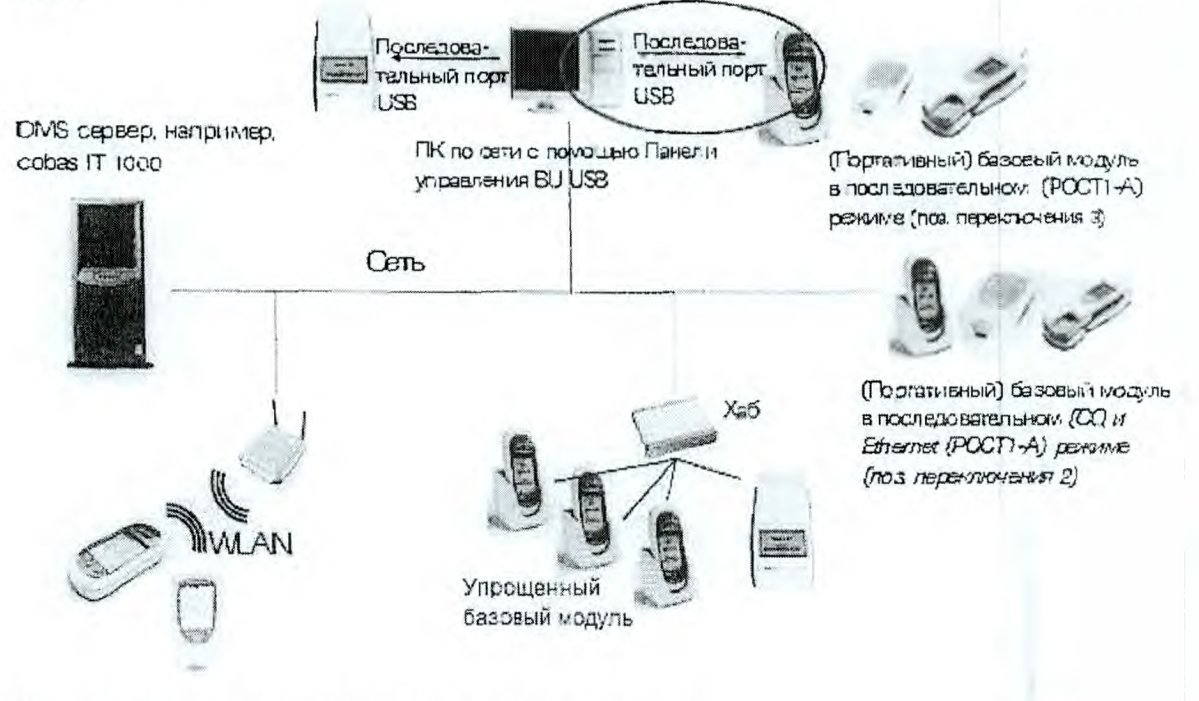

К передаваемым данным относятся, не ограничиваясь:

- Списки пациентов
- Списки операторов
- Данные о реагенте (лот, срок годности, калибровка)
- Конфигурация
- Результаты

Описываемая проблема возможной потери данных связана исключительно с подключением апализаторов к ПК с использованием некоторых базовых модулей (BU) Accu-Chek Inform II и портативных базовых модулей (HBU) через порт USB.

Уведомление по безопасности

10576/02/2016

Стр. 2 из 6

Если обмен данными осуществляется через Ethernet (локальная сеть, LAN; глобальная компьютерная сеть, WAN) или по беспроводной локальной сети (WLAN) - подобная ситуация не возникает.

Также были найдены следующие проблемы, связанные с этой же нервопричиной:

- На экране cobas IT 1000 появляется поле результата, которое, однако, не содержит его числового значения (пустое поле ввода данных)
- Общие проблемы с подключением (низкая скорость или задержка в передаче данных)
- В работе приборов Accu-Chek Inform II наблюдается ряд (неспецифических) событий, сопровождающихся сообщением "unexpected SW failure 11800". Эти проблемы были выявлены при работе с cobas IT 1000 на экрапе раздела "instrument status" (статус анализатора).

## Модули, к которым относится данная проблема

Проблема относится к некоторым, но не всем базовым модулям Accu-Chek Inform II (BU) и к некоторым, но не всем портативным базовым модулям (HBU). В таблице ниже перечислены модули, на которых может ветречаться данная проблема.

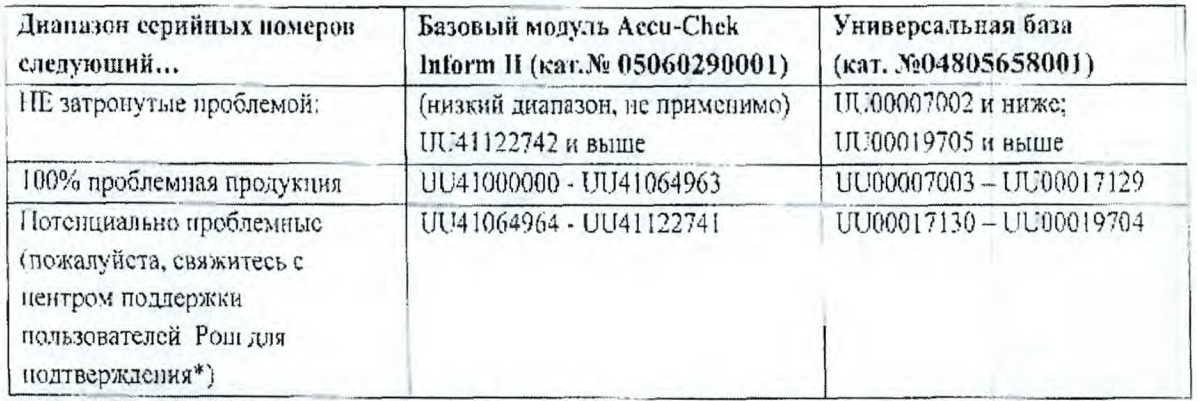

ПРИМЕЧАНИЕ: Выявить потенциально проблемные базовые модули можно по серийному номеру, указанному на этикетке задней панели базового модуля Accu-Chek Inform II Base Unit и/или портативного базового модуля:

Идентификация серийного номера

Для базовых модулей Accu-Chek Inform II:

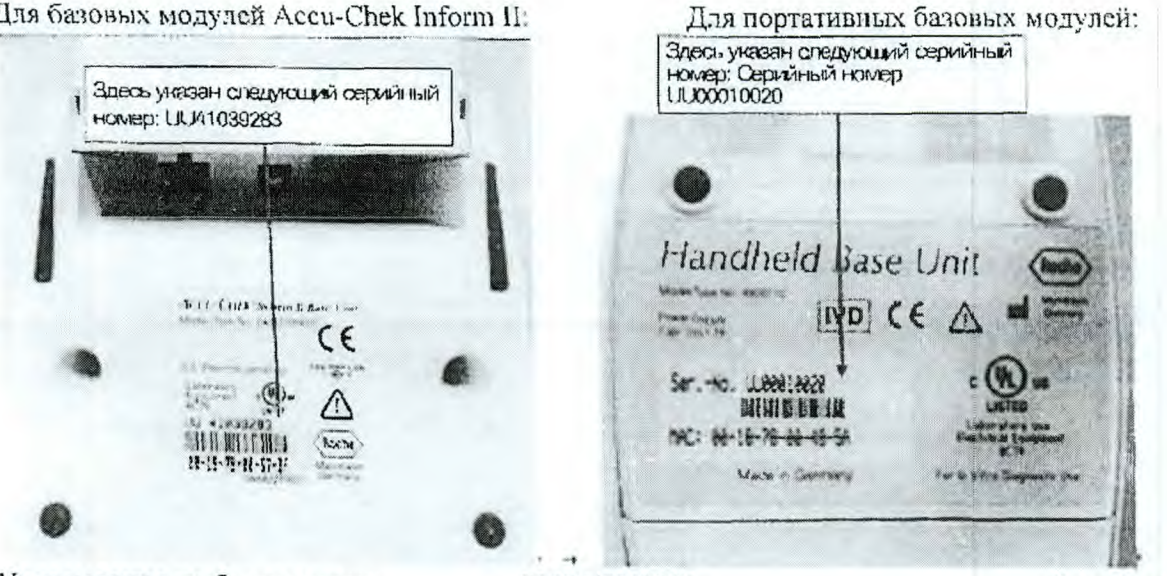

Уведомление по безопасности

10576/02/2016

Стр. 3 из 6

\* В том случае, если в вашем распоряжении находятся базовые модули Accu-Chek Inform II Base Units и/или Универсальные базы, серийный номер которых указан в списке потенциально проблемные ", пожалуйста, обратитесь в ООО «Рош Диагностика Рус», чтобы получить подробную информацию о том, как определить, является ли базовый модуль проблемным, или нет.

Другим альтернативным способом определения проблемных базовых модулей является проверка версии аппаратного обеспечения в файле "status.log".

- Этот файл можно найти на накопителе данных базового модуля Accu-Chek Inform II и Портативного базового модуля.
- Доступ к накопителю данных осуществляется в режиме конфигурация
- Способ доступа к накопителю данных приведен в документации по применению для оператора, предоставляемой компанией Рош Диагностикс ГМБх ("Руководство онератора для Портативных базовых модулей", "Инструкция по применению для базового модуля Accu-Chek Inform II").
- базовым модулям относятся модули с версией аппаратного • К проблемным обсепечения HW=4.3.
- На компьютере с операционной системой Windows файл status.log открывается в стандартном текстовом редакторе. Можно либо пролистать содержимое файла с помощью прокрутки, либо с помощью функций "search" или "find" (поиск) найти в приложении следующие строки:

Handheld Base Unit version info: BL=01.00.02 KN=01.02.03 dd.mm.yyyy hh:mm:ss RF=01.02.01 AP=03.01.01 HW=4.3 BOM=0432B HW\_IDENT\_NO=5076544001 SN=00000000xxxxxxxx

Отказоустойчивая функция программного обеспечения, встроенная в драйвер ПК, («Roche HBU/BU Control Panel»/ "Панель управления Рош HBU/BU"), призванная обеспечивать корректную передачу данных, ненадлежащим образом работает с имсющимися в настоящий момент версиями драйвера, что является первопричиной проблемы.

# Частота возникновения

О данной проблеме сообщила только одна лаборатория.

#### Опенка риска

Эта проблема относится только к тем клиентам, которые используют USB-порт для передачи данных.

## Меры, предпринимаемые компанией Рош Диагностике ГМБх

Рош Диагностика разрабатывает новую версию «Roche HBU/BU Control Panel»/ "Панель управления Рош HBU/BU", которую необходимо установить на НК, подключив BU/HBU через USB. Дата выпуска новой версии запланирована на 1-й квартал 2016 года.

# Действия, которые должны предпринять пользователи

Уведомление по безопасности

10576/02/2016

Стр. 4 из 6

Пользователям, которые в настоящее время не используют USB подключения, нет необходимости предпринимать экстренные меры.

Компания Рош Диагностикс ГМБх предоставит новое программное обеспечение (ПО) "Панель управления Pour HBU/BU Control Panel" для установки на ПК, с помощью которого можно будет подключать BU/HBU через USB. Эту новую версию ПО необходимо будет установить.

Не следует пользоваться подключением через USB без соблюдения перечисленных ниже мер предосторожности пока не будет установлена новая версия программного обеспечения:

- Пожалуйста, проверьте серийный номер всех ВU/НВU, подключаемых к ПК через USB.
- Для проблемных BU/HBU выберите одно из временных решений, указанных пиже.
	- √ Перестаньте использовать для передачи данных USB и перейдите на Ethernet или Wi-Fi.
	- √ Установите устройство, которое можно использовать для улучшения сигнала USB и позволит значительно снизить потенциальные ошибки при передаче данных. Для передачи данных по USB можно использовать USB-хаб/ активный ретранслятор.
	- $\checkmark$ Поскольку аппаратное обеспечение базового модуля и компьютера может отличаться, для решения проблемы рекомендуется использовать только указанные USB хабы или активные USB-ретрансляторы. Пожалуйста, обратитесь в ООО «Рош Диагностика Рус», если вам необходима помошью в получении подходящих хабов для USB или кабелей ретрансляторов.

Внимание: Несмотря на все вышеперечисленное, когда появится новая версия программного обеспечения, ПО подключенного ПК будет необходимо обновить до новой версии.

#### Распространение пастоищего уведомления о безопасности на местах

Настоящее Уведомление по безопасности предназначено для всех заинтересованных лиц в Вашей организации или других организациях, которые получали данную продукцию.

Пожалуйста, перешлите данное уведомление другим организациям/лицам, которых опа может касаться.

Приносим свои извинения за причиненные неудобства, которые могут быть связаны с данной ситуацией, и надеемся на Ваше понимание и поддержку.

Во исполнение положений ГОСТ ИСО Р 13485 и требований Росздравнадзора, мы обращаемся к заказчикам и пользователям с просьбой по получении настоящего Уведомления по безопасности незамедлительно подписать Подтверждение об уведомлении (прилагается) и выслать его по указанным в Подгверждении реквизитам.

Мы заранее благодарим Вас за оперативно присланное нам подписанное Подтверждение об уведомлении.

Уведомление по безопасности

10576/02/2016

Стр. 5 из 6

## Контакты

В случае возникновения вопросов обратитесь, пожалуйста, в службу поддержки Roche: Бесплатная линия: 8 800 100-68-96; Время работы с 09:00 до 19:00 понедельник - пятница, e-mail: russia.rese@roche.com.

С уважением,

Менеджер по продукции Тел: +7 (495) 229-69-99 Электронная почта: nadezhda.golchenko@roche.com

Менеджер по продукции по направлению Koary<sup>I</sup>lek Tem +7 (495) 229-69-99 Электронная почта: vladimir.zhuravlev@roche.com

Гольченко Надежда Владимир Журавлев  $\alpha$ Pour иатности

Уведомление по безопасности

10576/02/2016

Стр. 6 из 6